# **Interaktive Module in der permanenten Ausstellung "Traumfabrik. 100 Jahre Film in Babelsberg" im Filmmuseum Potsdam**

Christine Handke, Dr. Jasdan Bernward Joerges Presse/Marketing, Filmmuseum Potsdam, D, [presse-marketing@filmmuseum-potsdam.de](mailto:presse-marketing@filmmuseum-potsdam.de) Geschäftsführung, Micro Movie Media GmbH, D, [jj@micromovie.de](mailto:jj@micromovie.de)

**KURZDARSTELLUNG**: Das Filmmuseum Potsdam im Marstall des ehemaligen und heute wieder erbauten Stadtschlosses ist seit 2011 ein Institut der Filmuniversität Babelsberg KONRAD WOLF. Am 03.11.2011 wurde die vierte permanente Ausstellung "Traumfabrik. 100 Jahre Film in Babelsberg" eröffnet. Die Schau zeigt erlebnisorientiert den Vorgang der Filmentstehung von der ersten Idee bis zur Premiere. Ziel war es, einem noch breiteren, internationalen Publikum einen leichten und spielerischen Zugang zur Babelsberger Filmgeschichte zu eröffnen. Dafür wurden eigens neue interaktive Medieninstallationen entwickelt, in denen die Besucher spielerisch und atmosphärisch an das Thema Film herangeführt werden. In Kooperation mit Studierenden der Fachhochschule Potsdam, der Filmuniversität Babelsberg und dem Medienunternehmen MicroMovie Media aus Potsdam-Babelsberg entstanden drei interaktive Stationen: im Themenraum "Schauspiel" lädt eine Castingbox Besucher ein, als Hauptdarsteller in verschiedenen Filmszenen zu agieren, die dann per Mail versandt werden können. Im Themenraum "Filmschnitt" wird an einem Medienpult mit Touchscreen aus ca. 40 Filmclips ein ganz eigener Studio Babelsberg-Trailer erstellt. Und in einem nachgestellten Soundstudio erleben die Besucher die emotionale Wirkung von Filmmusik und Geräuschen, können das Filmorchester Babelsberg dirigieren oder mit Zarah Leander Karaoke singen.

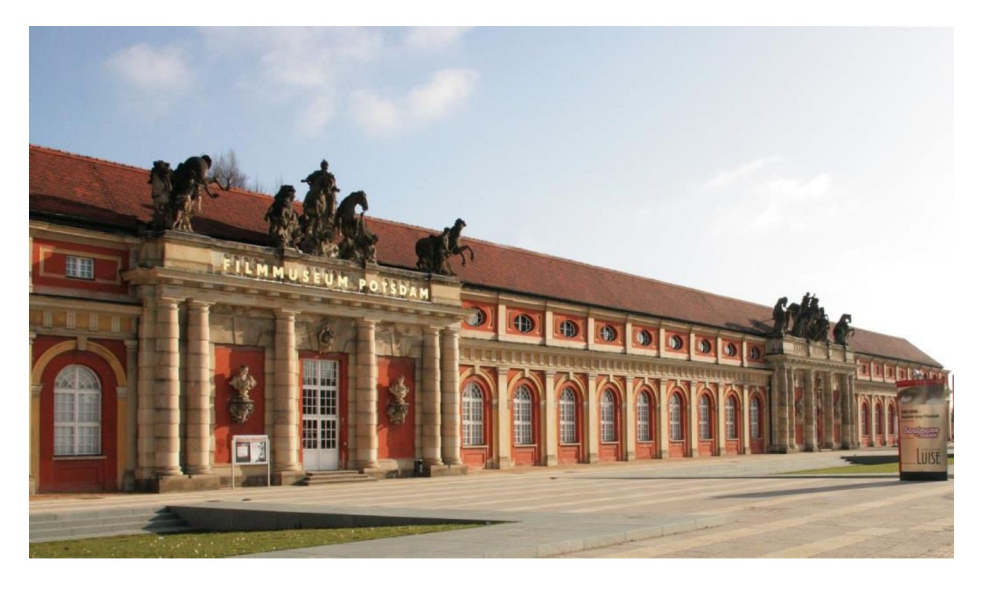

## 1. EINFÜHRUNG

Das Filmmuseum Potsdam ist das älteste Filmmuseum in Deutschland. Seit 1981 ist es beheimatet im historischen Marstall des damaligen und wieder erbauten Stadtschlosses, in dem heute der Brandenburger Landtag seinen Sitz hat. Seit 2011 ist das Museum ein Institut der Filmuniversität Babelsberg *KONRAD WOLF.*

Das Filmmuseum Potsdam bereitete aus Anlass des 100 jährigen Bestehens des Studio Babelsberg eine neue Dauerausstellung vor, die am 03.11.2011 eröffnet wurde und für einen Zeitraum von etwa zehn Jahren angelegt ist. Die ständige Ausstellung zeigt in sieben Themenräumen erlebnisorientiert und unterhaltsam den kreativen Entstehungsprozess von Filmen, von der ersten Idee bis zur Premiere und erzählt von der wechselvollen Geschichte der Babelsberger Filmstudios von 1912 bis zur Gegenwart. Heute drehen Hollywoodgrößen wie Kate Winslet, Tom Hanks oder Steven Spielberg im größten und ältesten noch bestehenden Medienzentrum Europas.

Die vierte permanente Ausstellung im Filmmuseum Potsdam sollte einem noch breiteren, internationalen Publikum einen leichten und spielerischen Zugang zur Babelsberger Filmgeschichte eröffnen. Der Vorgang der Filmentstehung ist weltweit gleich. So sollte dieser für die Besucher in den verschiedenen Themenräumen zur Drehbuchentwicklung, zum Schauspiel, zum Szenenbild, zur eigentlichen Filmaufnahme, zum Schnitt, zum Ton und letztendlich in einem eingebauten kleinen Premierenkino mit Ausschnitten aus bekannten Babelsberg-Filmen erlebbar werden. Neben der Wissensvermittlung war es uns wichtig, die Gäste regelrecht in die Atmosphäre des Filmemachens eintauchen zu lassen und Kinder/ Jugendliche ab etwa 10 Jahren gleichermaßen anzusprechen wie den kunst- und kulturinteressierten Bildungsbürger.

Das Konzept für die Ausstellung wurde von zwei externen Kuratoren in enger Zusammenarbeit mit dem Filmmuseum entwickelt. Das Kuratorenteam bestand aus der Berliner Medienwissenschaftlerin Jeannette Eggert und dem Potsdamer Ausstellungsmacher und Unternehmer Dr. Jasdan Joerges.

Digitale Interaktive Installationen gehören heute zum Standard für Museen und binden in hohem Maß die Aufmerksamkeit der Besucher, wenn sie die Inhalte der Ausstellung und die Präsentation von Objekten sinnvoll ergänzen. Der Prozess des Filmemachens ist ein ausgesprochen aktiver Prozess und so wird der Besucher in unserer Ausstellung selbst zum Akteur. Er begibt sich an drei interaktiven Medieneinheiten in unterschiedliche Filmberufe. In einer Castingbox im Themenraum "Mimen und Masken" wird er zum Schauspieler und darf kostümiert in verschiedene Rollen schlüpfen. Die nachgespielte Szene kann er sich oder Freunden danach per Mail zusenden. Im Themenraum "Schnitt" wird an einem Schnittpult ein ganz eigener Studio Babelsberg-Trailer erstellt. Im Themenraum "Sound" schließlich kann man an einem Soundpult die Wirkung von Filmmusik und Geräuschen erfahren, das Filmorchester Babelsberg dirigieren oder mit Zarah Leander und jüngeren Stars Karaoke singen. Die einzelnen interaktiven Module werden im Folgenden beschrieben.

Für die Realisierung der Interaktionen war es wichtig und notwendig geeignete Kooperationspartner zu finden, die sich an einen engen finanziellen Rahmen halten mussten.

Ein Studententeam von der Fachhochschule Potsdam im Studiengang Design übernahm die Feinkonzeption und Gestaltung der drei interaktiven Medieneinheiten und bereitete die Daten für die technische Realisierung auf. Das Babelsberger Unternehmen MicroMovie hat die Software für die Module entwickelt. Die Programme laufen jeweils auf kompakten Mini-PCs, die raumsparend direkt in die Ausstellungsarchitektur integriert wurden. Alle Interfaces sind in Form von großen Touchscreens ausgeführt und lassen sich leicht und ohne weitere Erklärung bedienen. Grafiken, Buttons, Tonspuren und Filme wurden von den FH-Studenten gestaltet und für die Software angepasst. Für die Serverseitige Erstellung der individuellen Casting-Filme entwickelte MicroMovie eine spezielle Software, die auch den digitalen Versand der Filme per email und deren Anzeige im Browser zuhause abwickelt. Studenten der Filmuniversität Babelsberg *KONRAD WOLF* waren verantwortlich für den Dreh eines Kameraaufnahmeteams, dass die Besucher der Castingbox in einer kurzen Filmsequenz zu Aufwärmübungen animiert und sie durch den Castingvorgang begleitet. Die Firma Setis Cine Elektronik lieferte die Hardware, also 3 Touchscreens mit dazugehörigen Rechnern, eine Aufnahmekamera für die Castingbox und ein Mikro für das Soundpult. Das Art Department von Studio Babelsberg, das die gesamte Ausstellung gebaut hat, lieferte die jeweiligen Möbel, in die die Module eingebaut wurden. Die verschiedenen Interaktionen mussten sich in das gestalterische Gesamtkonzept der Ausstellung einfügen, wie das gelöst wurde, zeigen die nachfolgenden Bilder.

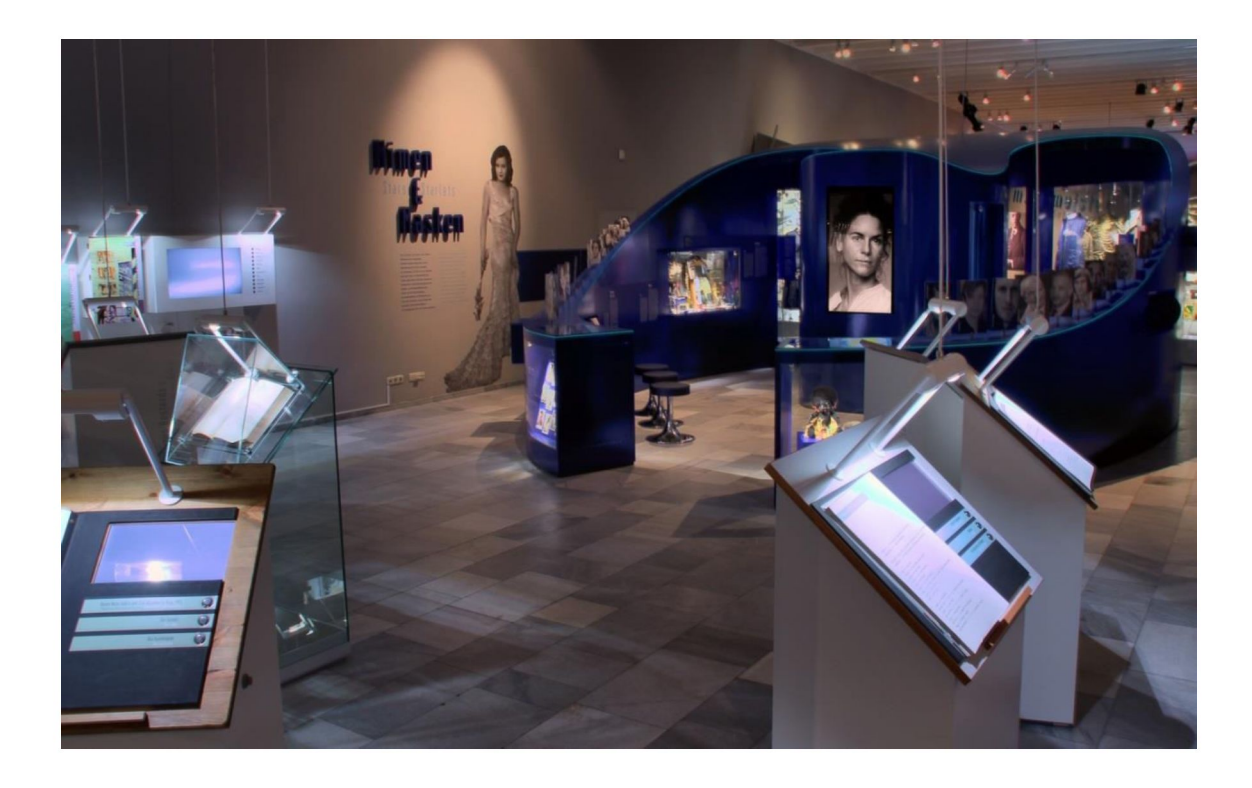

## 2. INTERAKTIVE MODULE

## 2.1. MODUL CASTINGBOX

Der in einem glitterblau gehaltene Raum öffnet sich mit einer Galerie der populärsten weiblichen und männlichen Stars. In der mittig gelegenen Castingbox wird der Besucher sitzend vor einem Monitor in eine typische Film-Casting-Situation versetzt und kann in die Rolle eines Schauspielers schlüpfen in dem er dem auditiven Leitfaden folgt. Nach Betreten der Box, wird er von der Synchronstimme von Tom Cruise begrüßt "Wenn Du zum Casting willst, bist Du hier genau richtig". Er nimmt dann vor dem Bildschirm Platz und gelangt durch das Öffnen einer digitalen Tür in eine Casting-Agentur wo er auditiv, weiter von der Synchronstimme und ein Aufnahmeteam durch die komplette Casting-Situation begleitet wird.

Der Besucher wird dazu aufgefordert verschiedene Gesichtsausdrücke zu unterschiedlichen Aufgabenstellungen zu »präsentieren« und sich damit für die Hauptaufgabe, das Nachspielen einer Szene, aufzuwärmen. Es stehen verschiedene Klassiker aus der Filmgeschichte der Babelsberger Filmstudios (Die Söhne der großen Bärin, Solo Sunny, Sonnenallee, Emil und die Detektive) zum Nachspielen bereit.

Die technische Umsetzung erfolgt durch einen automatisch gesteuerten "Dreh" des Besuchers vor einer Blue-Screen. Dadurch kann das Programm die Figur des Besuchers (Oberkörper + Kopf) automatisch ein die gewählte Filmszenen hineinkopieren. Während des Castingdurchgangs wird der Besucher an verschiedenen Stellen gefilmt. Für die Filmdialoge liest er gleichzeitig vom Teleprompter die Textpassagen ab.

Durch eine geschickte automatische Montage werden die Filmsequenzen des Besuchers mit den Original-Sequenzen zusammengesetzt und ineinander verschachtelt. Dadurch entsteht ein ausgesprochen amüsanter Clip mit dem Besucher als Hauptdarsteller. Das Filmchen können die Besucher sich am Ende mit Abspann usw. in der Castingbox ansehen. Wenn gewünscht kann ein Link zu dem Clip per email an Freunde oder sich selbst verschickt werden. Zuhause angekommen kann der Clip einfach im Browser auf der Homepage des Filmmuseums angeschaut werden. Durch die Versendung an Freunde entsteht ein zusätzlicher "viraler" Werbeeffekt für das Museum.

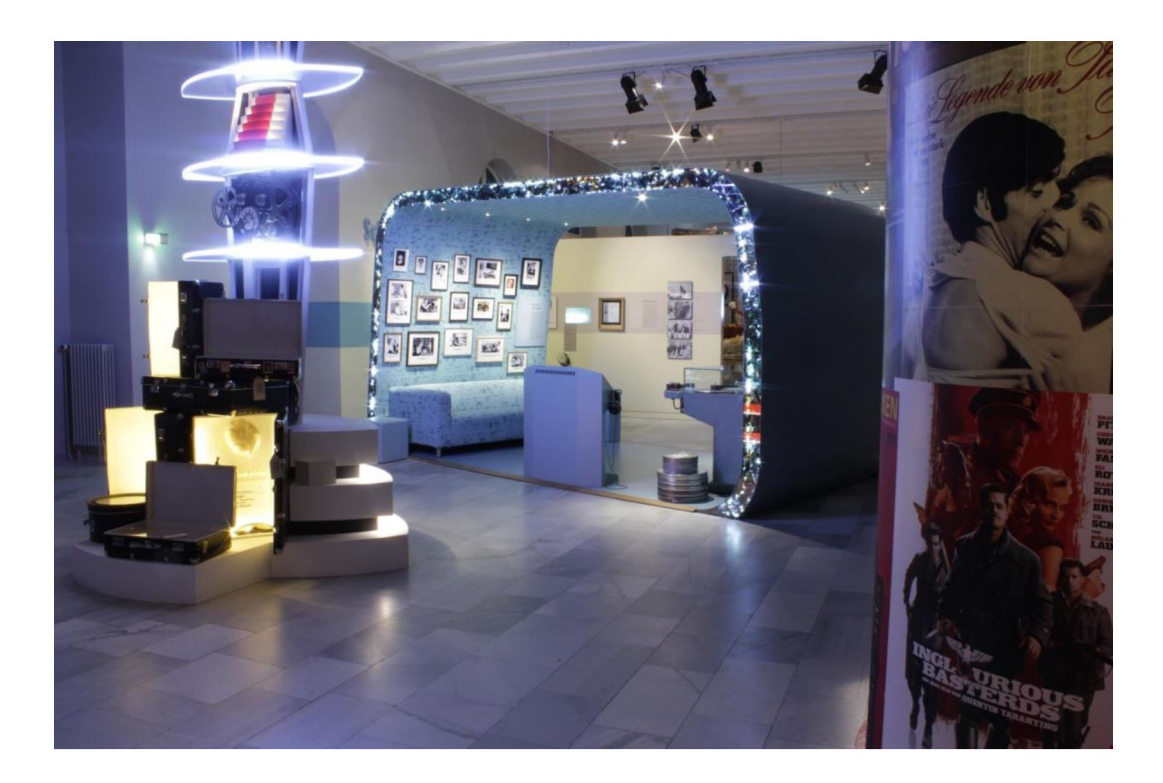

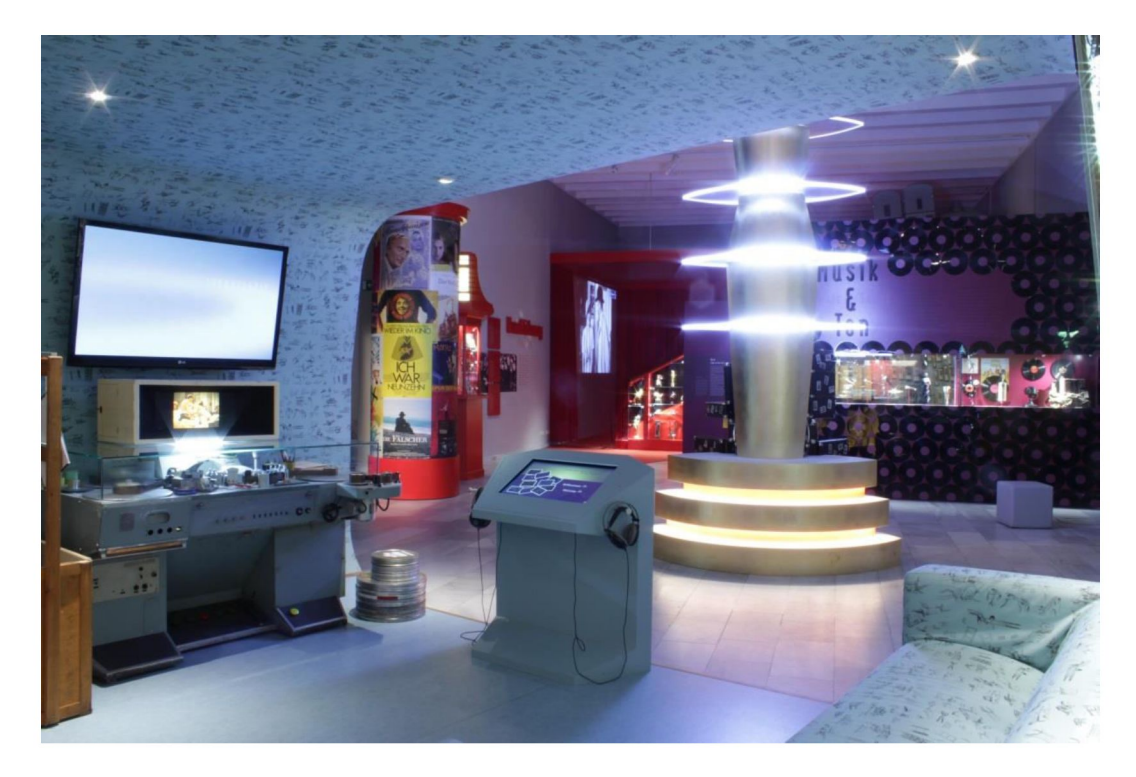

## 2.2. MODUL SCHNITT/MONTAGE

Der gesamte Raum gleicht einer herausgeschnittenen Scheibe aus einem Brotlaib. Der Besucher erfährt an einem frei stehenden "digitalem Schnittpult" mit Touchoberfläche wie die Arbeit eines Editors abläuft. Er wird aufgefordert einen "100 Jahre- Studio Babelsberg-Werbespot" aus ca. 10 Filmausschnitten zu montieren. Dafür liegt eine Auswahl von 40 Filmclips verschiedenster Filmgenres und Zeiten bereit, die unsortiert nebeneinander im oberen Bereich des Touchscreens angeordnet sind.

Mit dem Finger zieht er die Clips in eine darunterliegende Timeline. Durch das Verändern der Reihenfolge der einzelnen Clips werden unterschiedliche Wirkungen erzielt. So wird spielerisch nach und nach der Trailer erstellt.

Nach Füllen der Timeline kann der fertige Trailer abgespielt werden. Weiterhin hat der Besucher die Möglichkeit über die Infoebene mehr über Schnitttechnik, Einstellungsgrößen zu erfahren, indem er den jeweiligen Filmausschnitt antippt. Die im Raum stehenden Besucher können die Aktion des Einzelnen über den Schulterblick mitverfolgen.

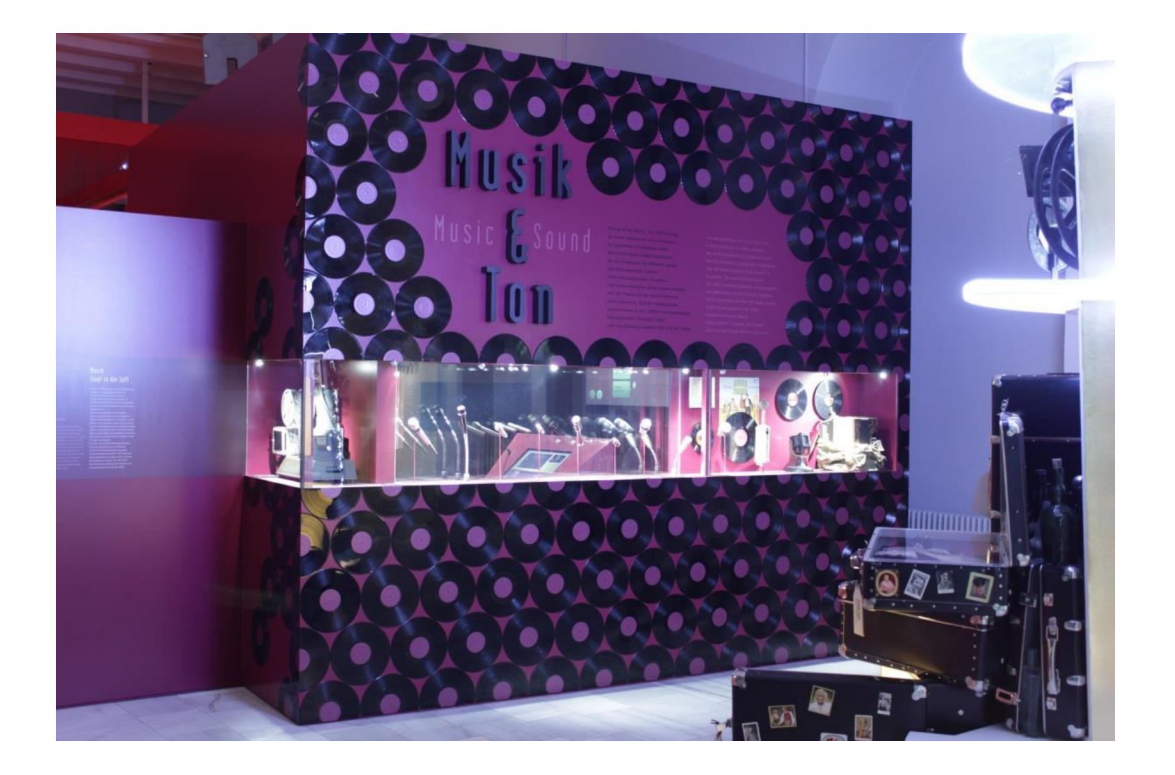

## 2.3. MODUL SOUND

Die Besucher können in einem schallisolierten Tonstudio an einem Soundpult mit Monitor- und Leinwandscreening unter drei Modulen wählen:

- a) Das Element Filmmusik / Sound im Film wird hier vor allem spielerisch erfahrbar. Über Tonbausteine kann der User verschiedene Szenen bekannter Filme aus Babelsberg neu mit Filmmusik oder Geräuschen unterlegen, um so unterschiedliche Stimmungen und Aussagen zu erzielen. Daran soll der Besucher die enorme emotionale Wirkung des Einsatzes von Ton im Film erfahren.
- b) Im Modul Karaoke singt der Besucher mit seinen Filmstars (Zarah Leander, Detlef Buck, Renate Krößner, Chris Dörk) zusammen. Lieder aus den Filmen "Nur nicht aus Liebe weinen", "Solo "Sunny", Heißer Sommer", Sonnenallee" werden zunächst angehört, über die Anwendung und ein Mikro am Soundpult erfolgt im zweiten Schritt die Aufnahme, wobei die Originalstimme als Referenz dient. Im dritten Schritt kann der Besucher/die Besuchergruppe ihren Gesang anhören und dabei den Filmausschnitt sichten.
- c) Im Modul Filmorchester wird dem Besucher die Vertonung eines Filmausschnitts aus dem Stummfilm "Die Niebelungen" von Fritz Lang präsentiert. An einem digitalen Mischpult kann der Besucher im Splitscreen verschiedene Instrumentgruppen anwählen und die Lautstärke anpassen oder den Orchestergesamtmix sehen und hören.

Über einen Info-Button erfährt man Hintergründe/Wissenswertes zum Filmkomponisten, zum Filmorchester Babelsberg und zum Film. Die Bedienung erfolgt über einen Touchscreen. Für die restlichen Besucher des Themenraums wird die Ansicht des Touchsreens (Schulterblick) auf einer Leinwand im Raum projiziert.

Auch hier war die Herausforderung, ad-hoc erstellte Inhalte der Besucher (in diesem Fall Audiospuren mit Karaoke-Gesang) schnell und nutzerfreundlich zu generieren, und diese dann ebenfalls ohne Zeitverzögerung und vollautomatisch in Filmsequenzen zu montieren. Ziel war es, zum einen einen hohen Unterhaltungswert zu bieten, der auch für weitere umstehende Besucher funktioniert. Zum anderen sollten diese "Mitmach-Exponate" einen hohen Lerneffekt bieten, gerade auch für das jüngere Publikum. Diese Ziele wurde erreicht: technisch anspruchsvolle Prozesse in der Filmerstellung, die normalerweise Stunden und Tage dauern, können hier in etwas vereinfachter Form in wenigen Minuten nachgespielt werden.

## 2.4. KOSTEN

Über die Einwerbung von Drittmitteln wurde die Finanzierung der Interaktiven Module möglich. Die vergleichsweise geringen Gesamtkosten/Sonderkonditionen für die eigens für das Filmmuseum Potsdam entwickelten Interaktionen lagen in 2010 bei ca. 80.000 €, unterteilt in

40.000 € für die Programmierung des Interface Designs 30.000 € für die Entwicklung der Software 5.000 € für die Hardware und den Einbau 5.000 € für die Möbel/Pulte

## 3. ZUSAMMENFASSUNG

Die interaktiven Module werden von den Besuchern mit Begeisterung angenommen. Der Schulterblick an den Pulten "Schnitt" und "Sound" ermöglicht ein Gruppenerlebnis und den gegenseitigen Austausch. Mit dem Versenden der Filmsequenzen aus der Castingbox erzielt die Ausstellung eine große Aufmerksamkeit weltweit, Gäste werden animiert, sich auf den Weg zu machen ins Filmmuseum Potsdam. Verschiedene Altersgruppen erlangen über den spielerischen Zugang Wissen über Filme und Filmgeschichte.

Das gute Zusammenwirken aller Kooperationspartner hat wesentlich zum Erfolg bei der Umsetzung der konzeptionellen Ideen des Filmmuseums beigetragen. Die Studierenden konnten unter Marktbedingungen an einem Projekt mitwirken, die Professoren, aber auch die Mitarbeiter des Filmmuseums und des Unternehmens MicroMovie Media erfüllten dabei Bildungsaufgaben. Der Weg zur Fertigstellung war aber auch nicht immer einfach: durch die Länge des Projektzeitraums konnten z.B. nicht alle Studierenden der Fachhochschule Potsdam das Projekt von Anfang bis Ende betreuen. Kommunikationslücken erschwerten immer wieder den Arbeitsprozess. Dennoch sind alle Beteiligten an dem Projekt gewachsen und das gute Ergebnis zählt am Ende.

Quellen: Fotos/Filmmuseum Potsdam